Министерство науки и высшего образования Российской Федерации Федеральное государственное бюджетное образовательное учреждение высшего образования «Оренбургский Государственный Университет» Бузулукский колледж промышленности и транспорта

Предметно-цикловая комиссия общеобразовательных и общепрофессиональных дисциплин

> УТВЕРЖДАЮ Заместитель директора по учебной работе  $\mathcal{G}a$ / – Т.Н. Рачкова  $\frac{1}{2019}$   $\frac{1}{2019}$   $\frac{1}{2019}$

# **РАБОЧАЯ ПРОГРАММА**

УЧЕБНОЙ ДИСЦИПЛИНЫ

ОП.05.06 Информационные технологии в профессиональной деятельности

Специальность 44.02.06 Профессиональное обучение (Разработка и эксплуатация нефтяных и газовых месторождений) месторождений)

> Квалификация выпускника мастер производственного обучения (техник-технолог)

> > Форма обучения очная и заочная

Бузулук 2019 год

**Рабочая программа дисциплины** *ОП.05.06 Информационные технологии в профессиональной деятельности***/сост. Андреева М.В. /– Бузулук: БКПТ ОГУ, 2019. – 15 с.**

Рабочая программа предназначена для преподавания общепрофессиональной дисциплины студентам очной и заочной формы обучения по специальности 44.02.06 обучение (Разработка и эксплуатация нефтяных и месторождений).

Рабочая программа составлена на основе Федерального государственного образовательного стандарта среднего профессионального образования (далее - СПО) по специальности 44.02.06 Профессиональное обучение (Разработка и эксплуатация нефтяных и газовых месторождений), утвержденного приказом Министерства образования и науки Российской Федерации 27 октября 2014 года № 1386, рабочего учебного плана.

Рабочая программа разработана в соответствии с положением и шаблоном, утвержденными БКПТ ОГУ.

**Составитель** <u>2019 года</u> НИГА М.В. Андреева  $\ll 01$   $\gg 02$ 

©М.В. Андреева, 2019 © БКПТ ОГУ, 2019

## **Содержание**

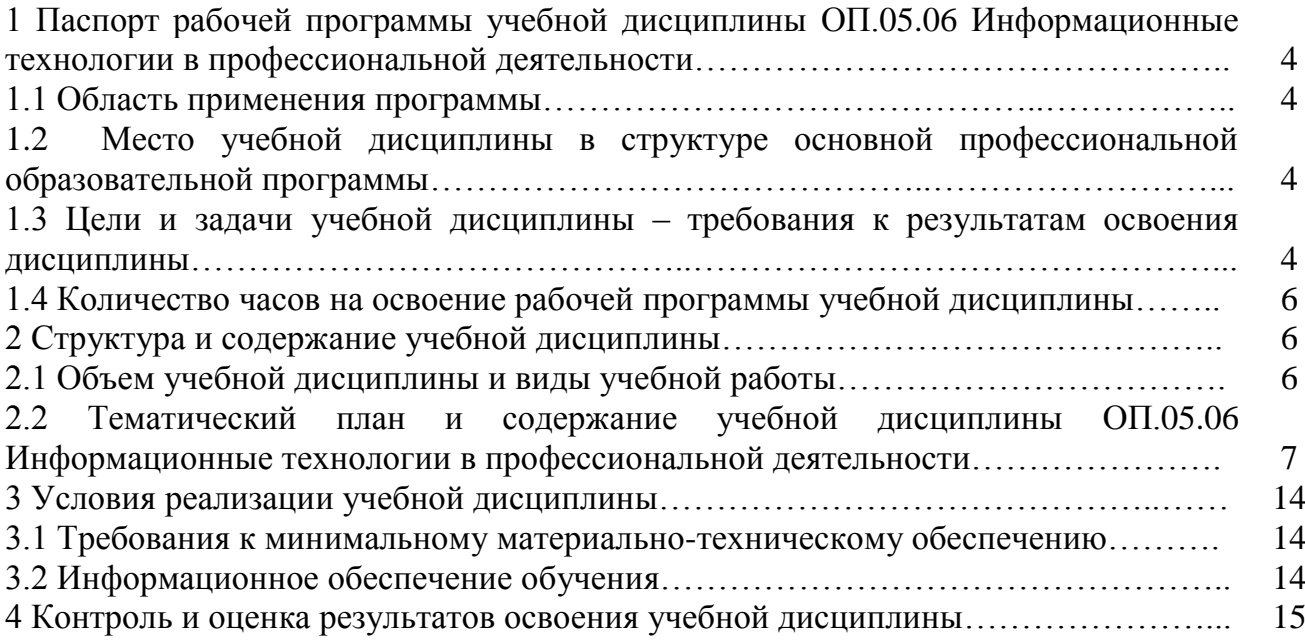

## **1 Паспорт рабочей программы учебной дисциплины ОП.05.06 Информационные технологии в профессиональной деятельности**

#### **1.1 Область применения программы**

Рабочая программа учебной дисциплины является частью основной профессиональной образовательной программы в соответствии с ФГОС по специальности СПО 04.02.06 Профессиональное обучение (Разработка и эксплуатация нефтяных и газовых месторождений).

Рабочая программа учебной дисциплины предусматривает формирование дополнительных (по отношению к регламентированным в обязательной части) профессиональных компетенций, как готовности специалистов выполнять профессионально-трудовые функции, имеющие региональную значимость и не отраженные в обязательной части ОПОП СПО.

## **1.2 Место учебной дисциплины в структуре основной профессиональной образовательной программы**

Дисциплина «Информационные технологии в профессиональной деятельности» изучается на 4 курсе и относится к общепрофессиональному циклу.

## **1.3 Цели и задачи учебной дисциплины – требования к результатам освоения дисциплины**

#### **Базовая часть.**

В результате освоения дисциплины обучающийся должен знать:

базовые системные программные продукты и пакеты прикладных программ (текстовые редакторы, электронные таблицы, системы управления базами данных, графические редакторы, информационно-поисковые системы);

методы и средства сбора, обработки, хранения, передачи и накопления информации;

- общий состав и структуру персональных электронно-вычислительных машин и вычислительных систем;

- основные методы и приемы обеспечения информационной безопасности.

В результате освоения дисциплины обучающийся должен уметь:

- выполнять расчеты с использованием прикладных компьютерных программ; использовать сеть Интернет и ее возможности для организации оперативного обмена информацией;

- использовать технологии сбора, размещения, хранения, накопления, преобразования и передачи данных в профессионально ориентированных информационных системах.

#### **Вариативная часть.**

В результате освоения дисциплины обучающийся должен знать:

- основные положения и принципы автоматизированной обработки и передачи информации;

- основные принципы, методы и свойства информационных и телекоммуникационных технологий в профессиональной деятельности.

В результате освоения дисциплины обучающийся должен уметь:

- обрабатывать и анализировать информацию с применением программных средств и вычислительной техники;

- получать информацию в локальных и глобальных компьютерных сетях;

- применять графические редакторы для создания и редактирования изображений;

- применять компьютерные программы для поиска информации, составления и оформления документов и презентации.

В процессе освоения дисциплины у студентов должны формироваться общие компетенции (ОК):

ОК 1. Понимать сущность и социальную значимость своей будущей профессии, проявлять к ней устойчивый интерес.

ОК 2. Организовывать собственную деятельность, выбирать типовые методы и способы выполнения профессиональных задач, оценивать их эффективность и качество.

ОК 3. Принимать решения в стандартных и нестандартных ситуациях и нести за них ответственность.

ОК 4. Осуществлять поиск и использование информации, необходимой для эффективного выполнения профессиональных задач, профессионального и личностного развития.

ОК 5. Использовать информационно-коммуникационные технологии в профессиональной деятельности.

ОК 6. Работать в коллективе и команде, эффективно общаться с коллегами, руководством, потребителями.

ОК 7. Брать на себя ответственность за работу членов команды (подчиненных), результат выполнения заданий.

ОК 8. Самостоятельно определять задачи профессионального и личностного развития, заниматься самообразованием, осознанно планировать повышение квалификации.

ОК 9. Ориентироваться в условиях частой смены технологий в профессиональной деятельности.

В процессе освоения дисциплины у студентов должны формироваться элементы профессиональных компетенций (ПК):

ВЧ ПК 1.1. Контролировать и соблюдать основные показатели разработки месторождений.

ВЧ ПК 1.2. Контролировать и поддерживать оптимальные режимы разработки и эксплуатации скважин.

ВЧ ПК 1.3. Предотвращать и ликвидировать последствия аварийных ситуаций на нефтяных и газовых месторождениях.

ВЧ ПК 1.4. Проводить диагностику, текущий и капитальный ремонт скважин.

ВЧ ПК 2.1. Выполнять основные технологические расчеты по выбору наземного и скважинного оборудования.

ВЧ ПК 2.2. Производить техническое обслуживание нефтегазопромыслового оборудования.

ВЧ ПК 2.3. Осуществлять контроль за работой наземного и скважинного оборудования на стадии эксплуатации.

ВЧ ПК 2.4. Осуществлять текущий и плановый ремонт нефтегазопромыслового оборудования.

ВЧ ПК 2.5. Оформлять технологическую и техническую документацию по эксплуатации нефтегазопромыслового оборудования.

ВЧ ПК 3.1. Осуществлять текущее и перспективное планирование и организацию производственных работ на нефтяных и газовых месторождениях.

ВЧ ПК 3.2. Обеспечивать профилактику и безопасность условий труда на нефтяных и газовых месторождениях.

ВЧ ПК 3.3. Контролировать выполнение производственных работ по добыче нефти и газа, сбору и транспорту скважинной продукции.

## **1.4 Количество часов на освоение рабочей программы учебной дисциплины**

Количество часов на освоение рабочей программы учебной дисциплины: максимальной учебной нагрузки обучающегося 108 часов, в том числе:

- обязательной аудиторной учебной нагрузки обучающегося 72 часа;

- самостоятельной работы обучающегося 36 часов.

## **2 Структура и содержание учебной дисциплины**

#### **2.1 Объем учебной дисциплины и виды учебной работы**

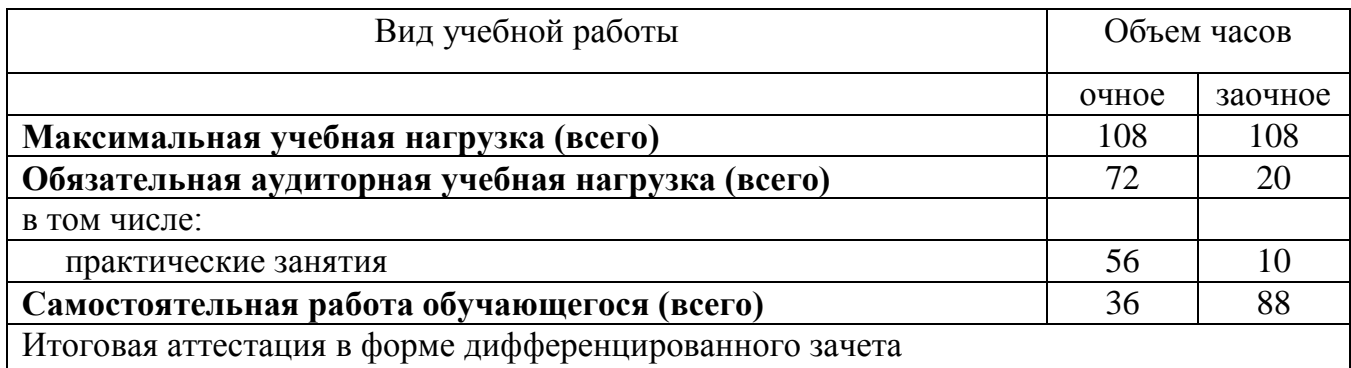

**2.2 Тематический план и содержание учебной дисциплины ОП.06 Информационные технологии в профессиональной деятельности**

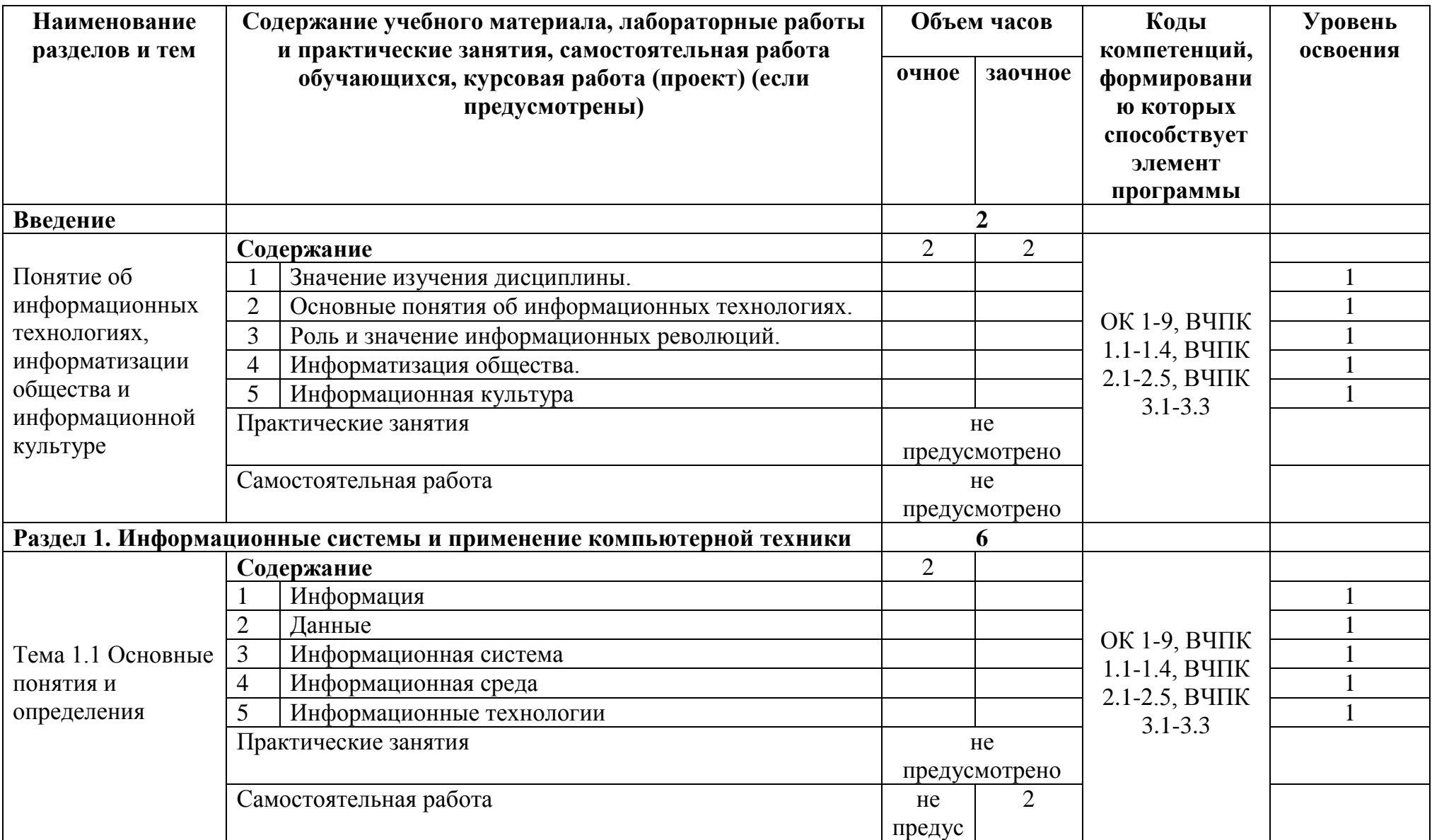

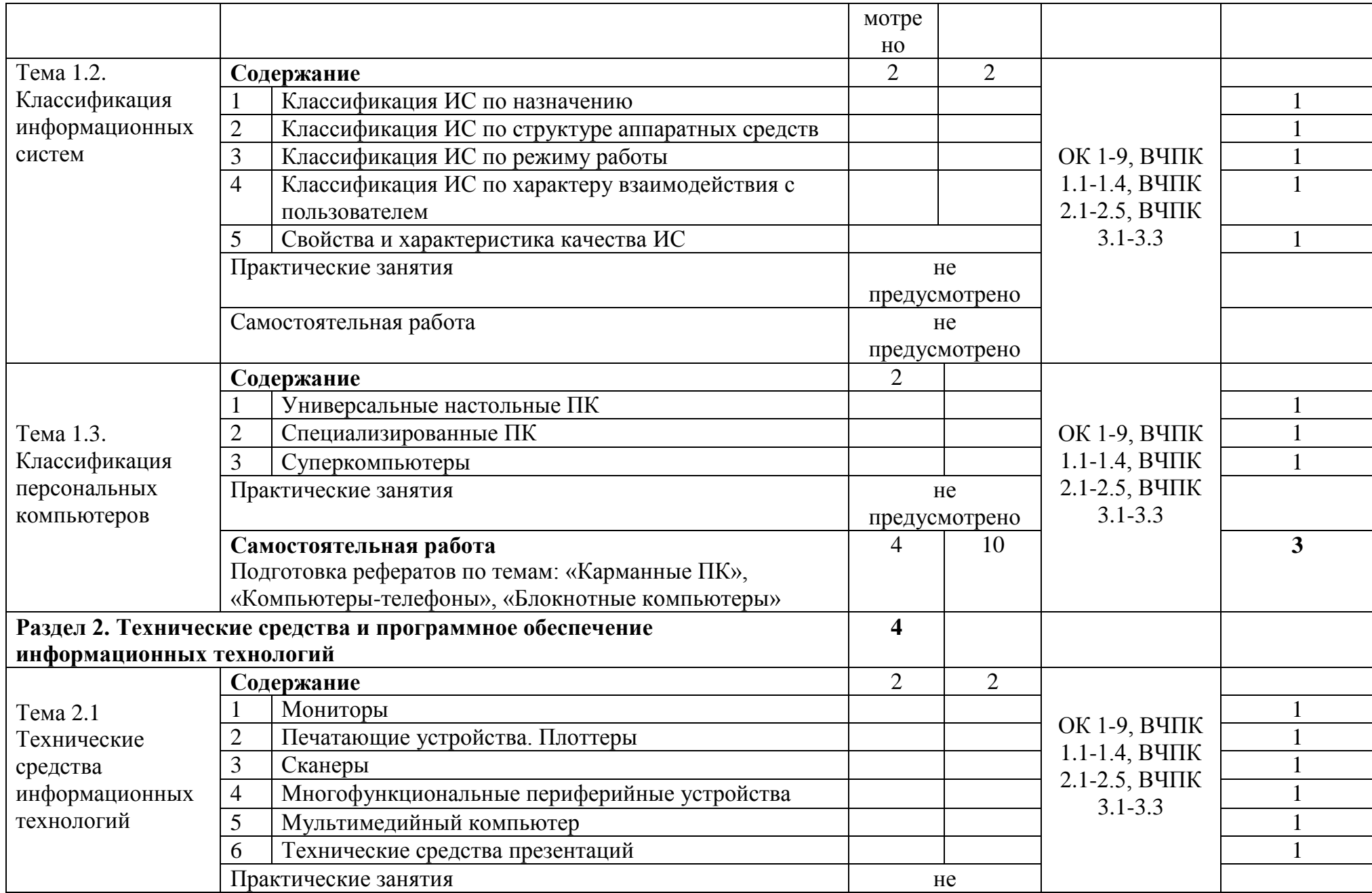

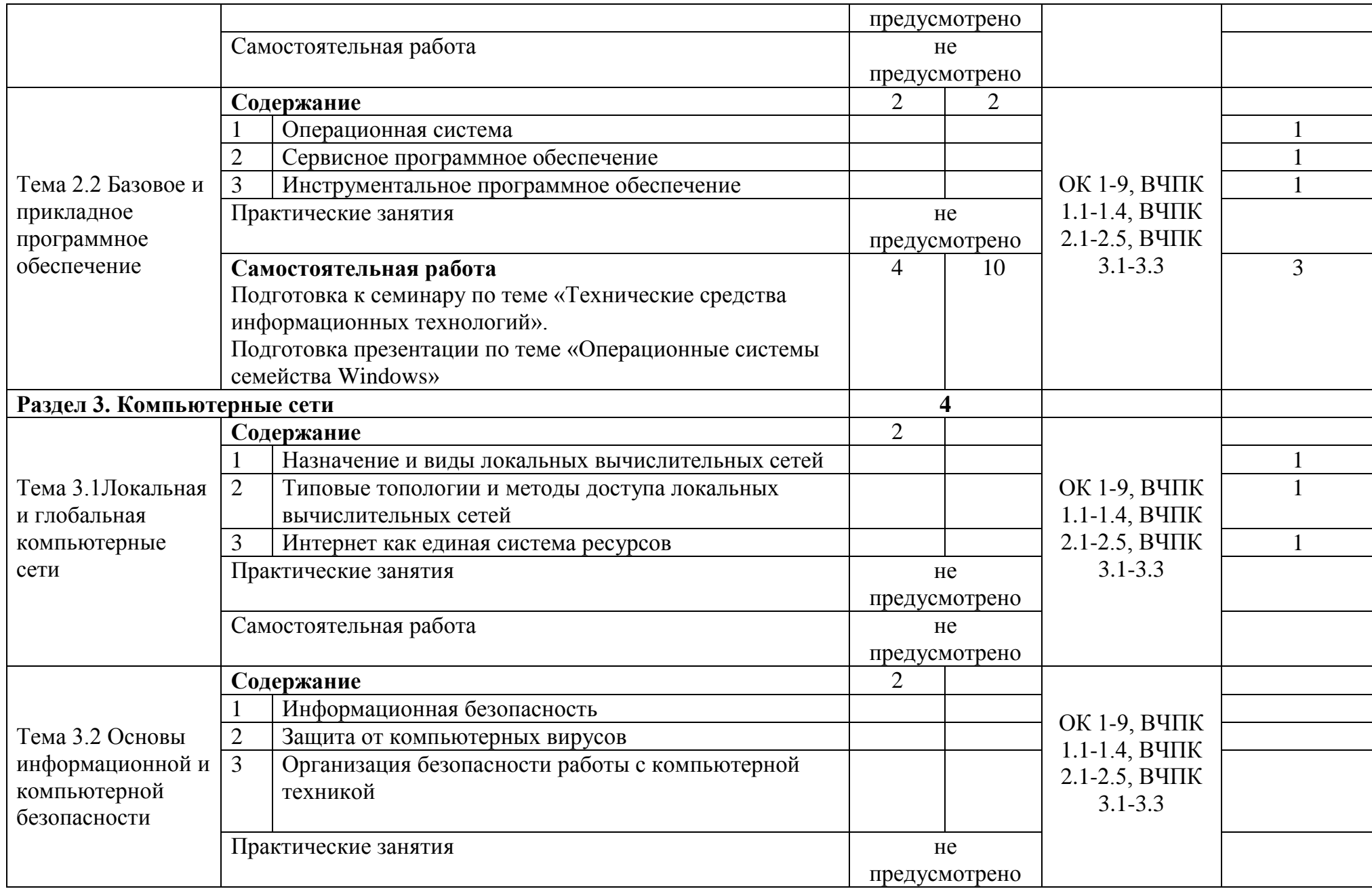

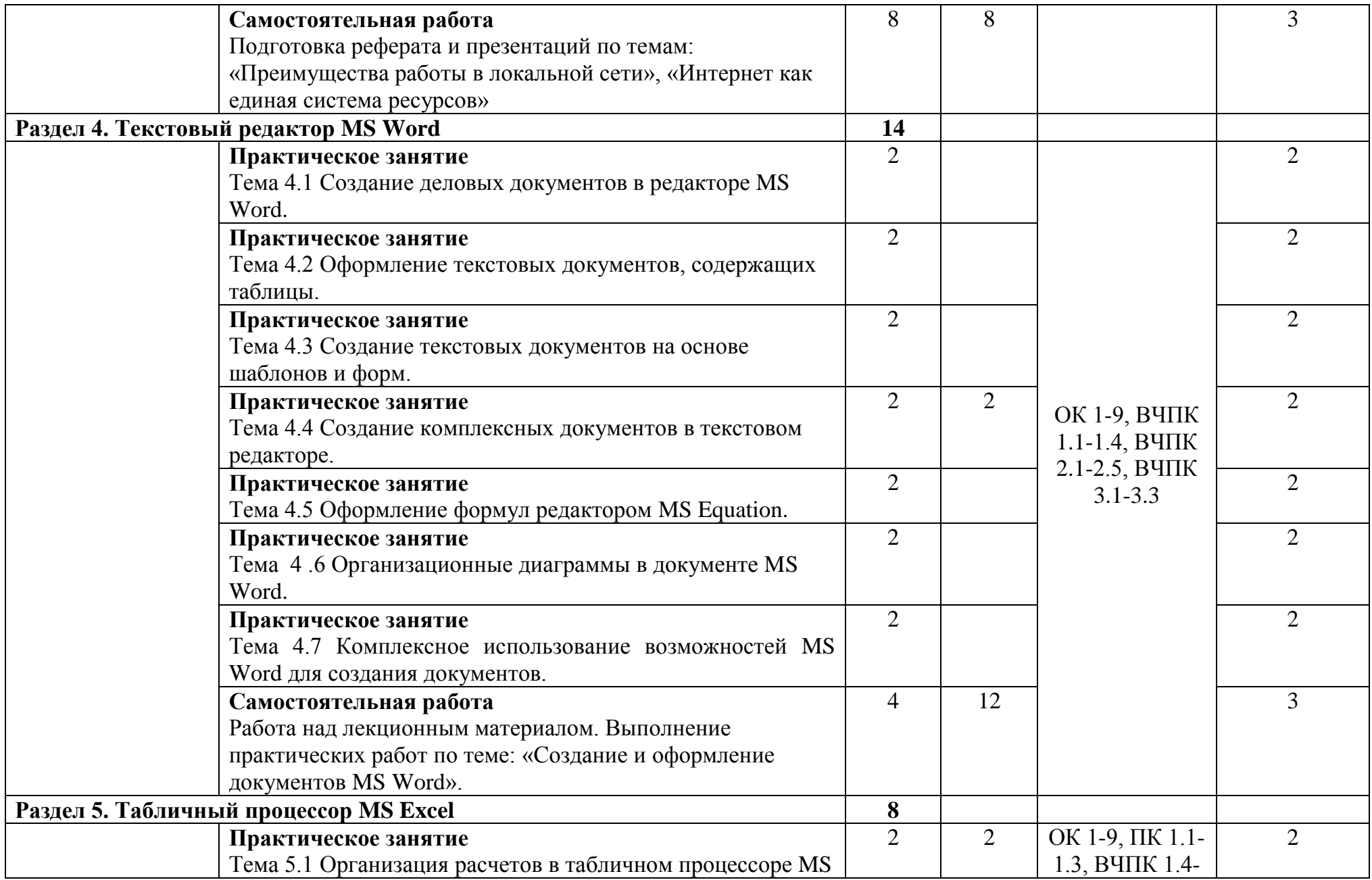

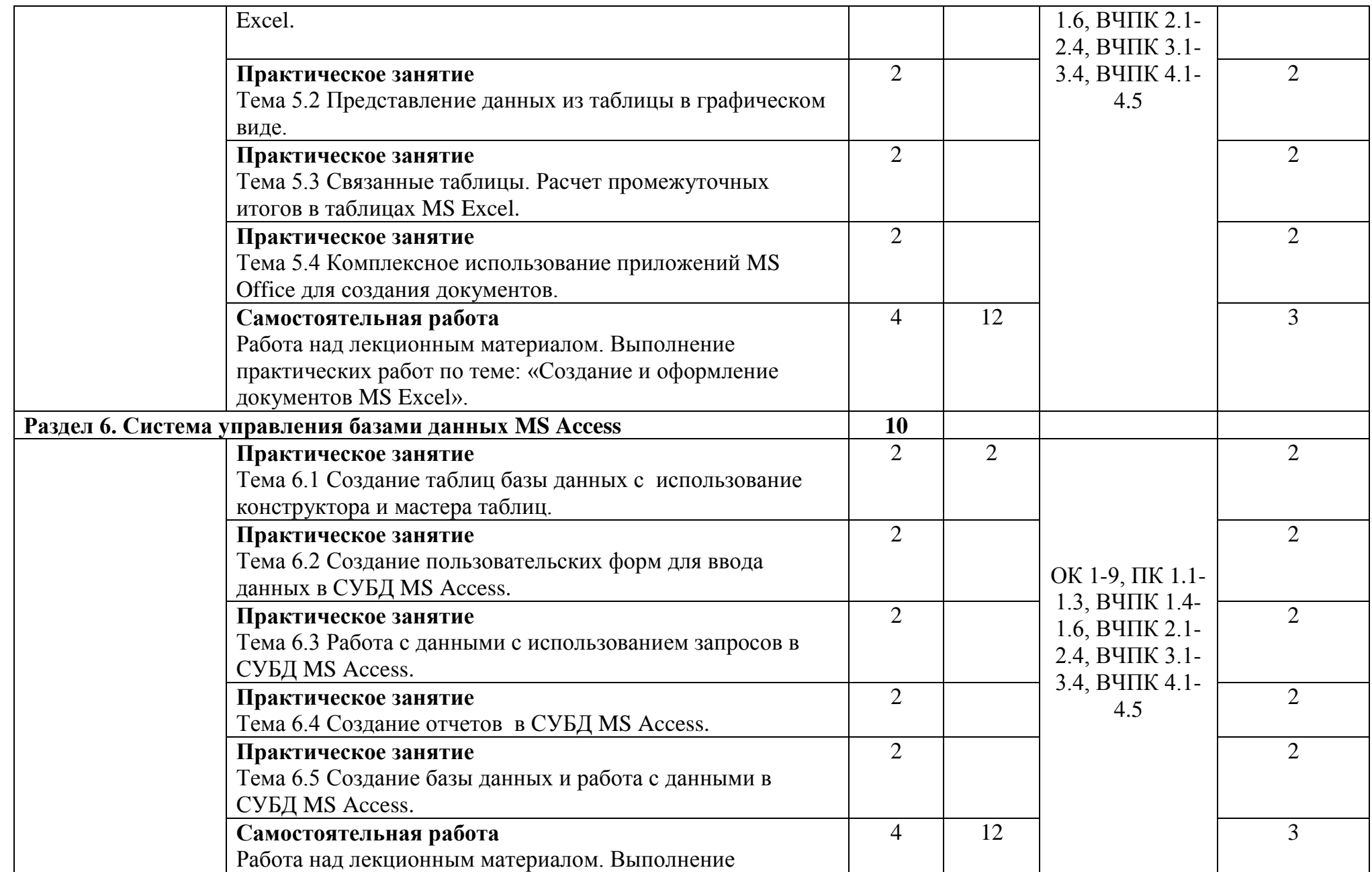

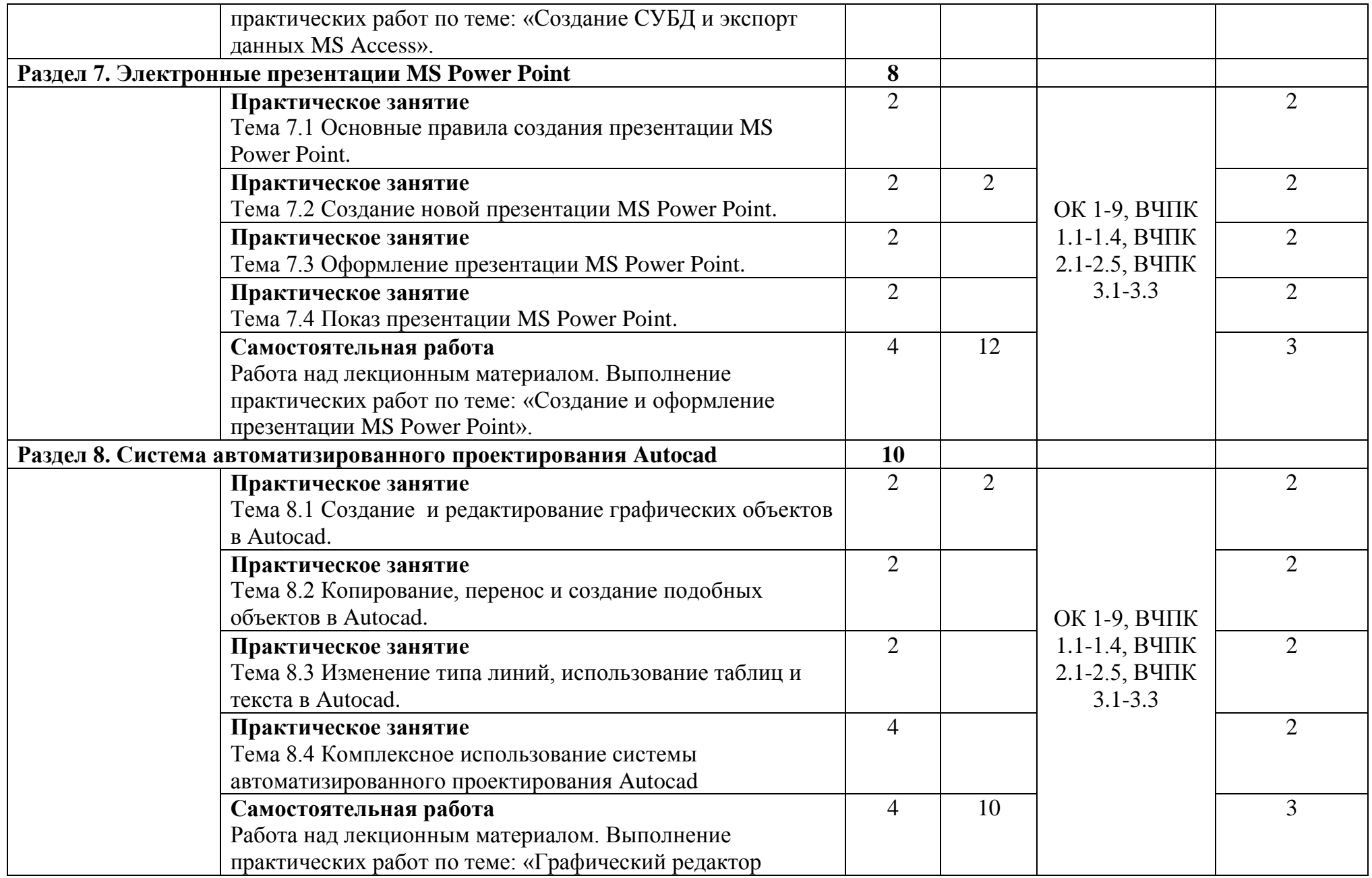

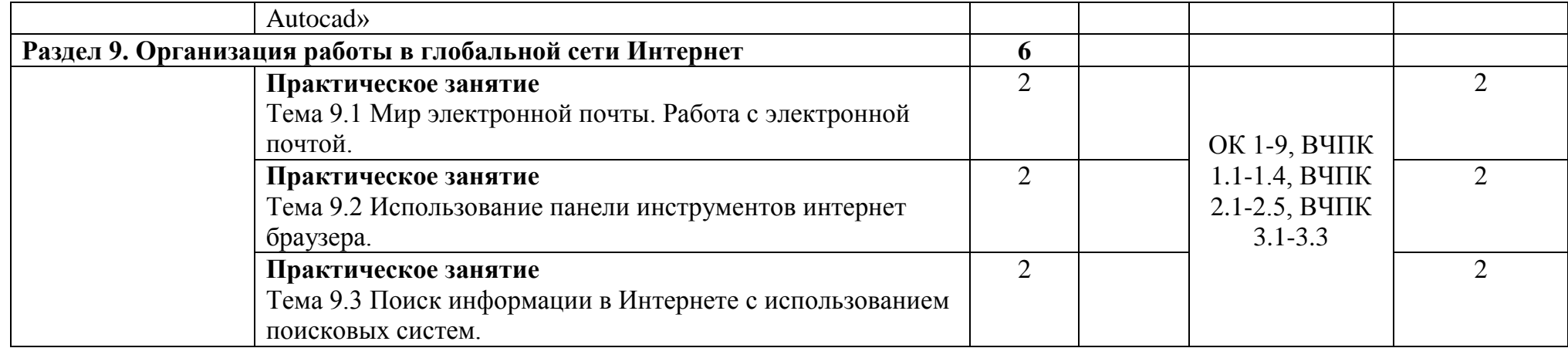

## **3 Условия реализации учебной дисциплины**

#### **3.1 Требования к минимальному материально-техническому обеспечению**

Для реализации рабочей программы в колледже имеется кабинет № 20 «Информационные технологии в профессиональной деятельности».

Оборудование учебного кабинета:

- опорные конспекты для студентов;

- методические указания для выполнения практических работ;
- мультимедийное обеспечение занятий;
- электронные издания.

Технические средства обучения:

- персональные компьютеры;
- ноутбук;
- мультимедиа проектор;
- стандартное и специализированное программное обеспечение;
- сканер;
- принтер;
- многофункциональное устройство;
- звуковые колонки;
- выход в Интернет.

#### **3.2 Информационное обеспечение обучения**

#### **Основные источники:**

1. Михеева Е.В. Информационные технологии в профессиональной деятельности: учеб. пособие / Е.В. Михеева.- 14-е изд., стереотип. - Москва: Академия, 2016. - 384 с. - (Профессиональное образование). - Библиогр.: с. 371-372. - ISBN 978-5-4468-2647-6.

2. Михеева, Е.В. Практикум по информационным технологиям в профессиональной деятельности: учеб. пособие / Е.В. Михеева.- 15-е изд., стереотип. - Москва: Академия, 2015. - 256 с. - (Профессиональное образование). - Библиогр.: с. 251- 252. - ISBN 978-5-4468-2410-6.

#### **Дополнительные источники:**

1. [Гвоздева В.А.И](http://znanium.com/catalog/author/fdaf11a9-f629-11e3-9766-90b11c31de4c)нформатика, автоматизированные информационные технологии и системы: Учебник / В.А. Гвоздева. - М.: ИД ФОРУМ: ИНФРА-М, 2011. - 544 с.: ил.; 60x90 1/16. - (Профессиональное образование). (переплет) ISBN 978-5-8199-0449-7 - Режим доступа: http://znanium.com/catalog/product/207105.

## **4 Контроль и оценка результатов освоения учебной дисциплины**

Контроль и оценка результатов освоения учебной дисциплины осуществляется преподавателем в процессе проведения практических занятий и лабораторных работ, тестирования, а также выполнения обучающимися индивидуальных заданий, проектов, исследований.

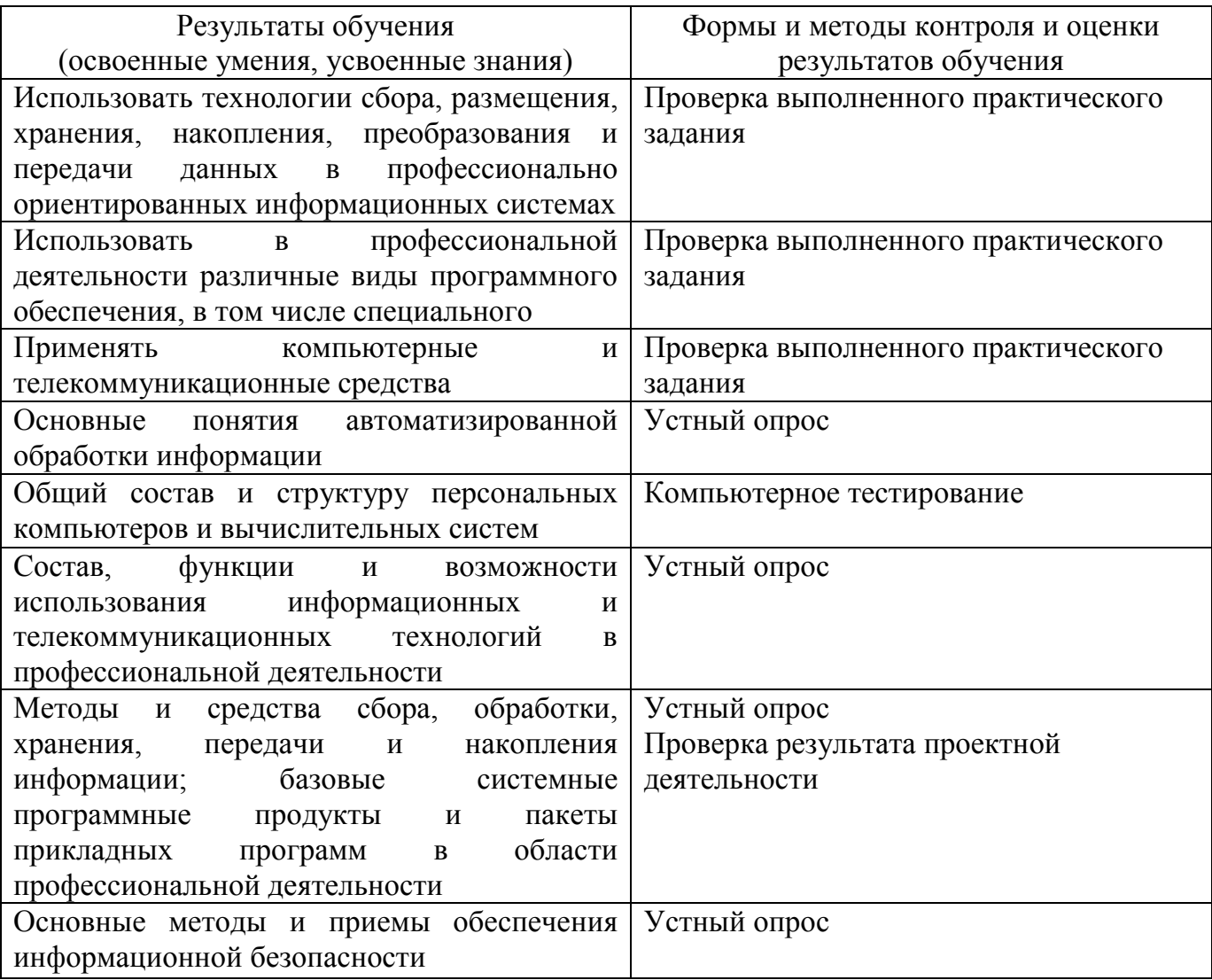

## ЛИСТ согласования рабочей программы

Специальность: 04.02.06 Профессиональное обучение (Разработка и эксплуатация нефтяных и газовых месторождений)

Дисциплина: ОП.05.06 Информационные технологии в профессиональной деятельности Форма обучения: очная и заочная

ОДОБРЕНА на заседании ПЦК общеобразовательных и общепрофессиональных дисциплин

протокол № 7 от « 01 » 02 2019г.  $\mathcal{D}$   $\mathcal{D}$   $\mathcal{$ 

Ответственный исполнитель, председатель ПЦК

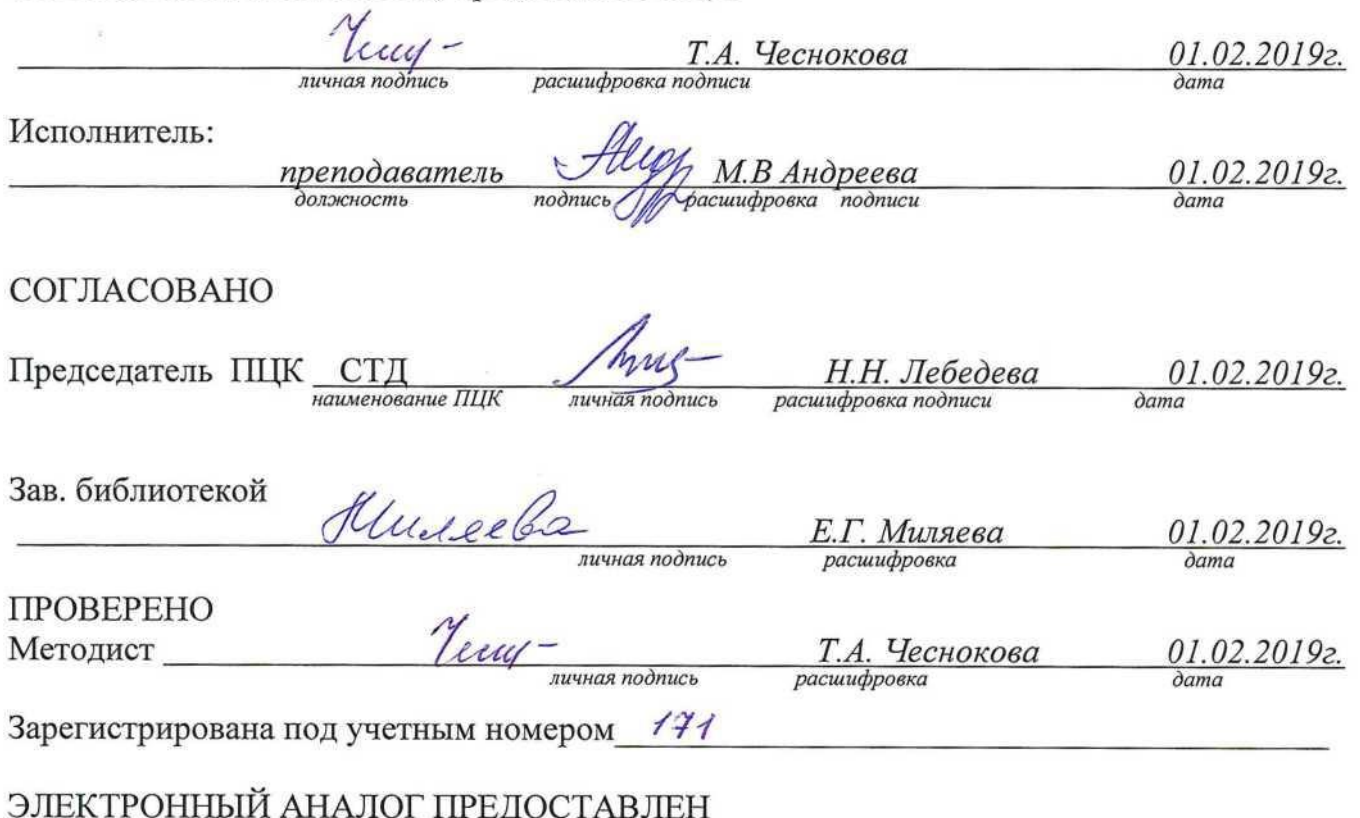

Методист по информационным образовательным технологиям

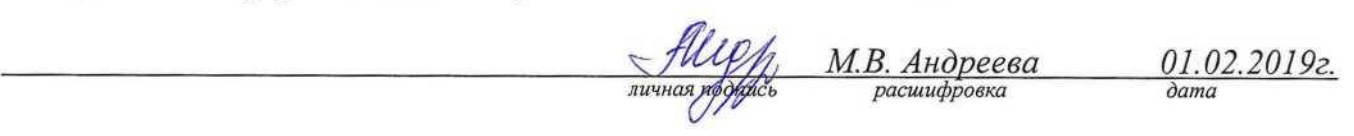